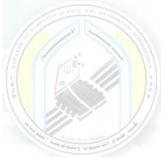

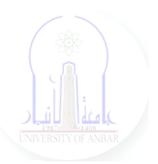

# جامعة الانبار كلية علوم الحاسوب وتكنولوجيا المعلومات قسم أنظمة شبكات الحاسوب

برمجة صفحات الويب PHP المرحلة الثالثة الفصل الدراسي الاول

> مدرس المادة م.د. سميه عبدالله حمد

Dr. Sumaya Abdulla Hamad

\*\*\*\*

## Lectures:

- ۱. lec ): PHP Fundamentals (اساسيات برمجة صفحات الانترنت)
- ٢. lec ٢: PHP Data Types (أنواع البيانات)
- ۳. lec ": PHP Arrays (المصفوفات)
- ٤. lec ٤: PHP Logic Control Structures (عبارات السيطرة)
- •. leco: PHP Loops (عبارات التكرار)
- ٦. lec ٦: PHP Strings PHP String Functions (السلاسل ودوالها)
- ۷. lec<sup>V</sup>: PHP Function (الدوال)
- ٨. lec^: PHP Date() & Time Function (دوال الوقت والتاريخ)
- ٩. lec ٩: Regular Expressions (التعابير المنتظمة)
- ۱۰. lec ۱۰: PHP File Handling & Functions (دوال وتحميل الملفات)
- 11. lec11: PHP Session & PHP Cookies ( الارتباط وملفات تعريف)
- الايميل) الايميل: How to Send Email using PHP mail (کيفية ارسال الايميل)

# **PHP Logic**

# 1- PHP Control Structures: If else, Switch Case

#### What is a control structure?

Code execution can be grouped into categories as shown below

- Sequential this one involves executing all the codes in the order in which they have been written.
- **Decision** this one involves making a choice given a number of options. The code executed depends on the value of the condition.

A control structure is a block of code that decides the execution path of a program depending on the value of the set condition.

Let's now look at some of the control structures that PHP supports.

### **PHP IF Else**

If... then... else is the **simplest control structure**. It evaluates the conditions using Boolean logic

#### When to use if... then... else

- You have a block of code that should be executed only if a certain condition is true
- You have two options, and you have to select one.
- If... then... else if... is used when you have to select more than two options and you have to select one or more

Syntax The syntax for if... then... else is;

```
<?php
if (condition is true)
{
block one
else
block two
}?>
```

Dr. Sumaya Abdulla Hamad

#### HERE,

- "if (condition is true)" is the control structure
- "block one" is the code to be executed if the condition is true
- {...else...} is the fallback if the condition is false
- "block two" is the block of code executed if the condition is false

**How it works** The flow chart shown below illustrates how the if then... else control structure works

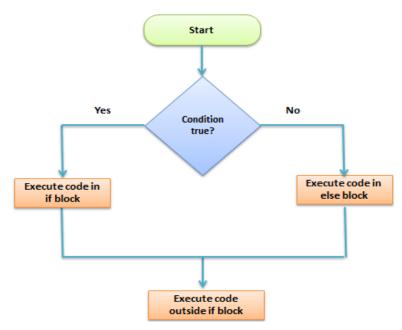

Let's see this in action The code below uses "if... then... else" to determine the larger value between two numbers.

```
<?php
$first_number = 7;
$second_number = 21;
if ($first_number > $second_number){
    echo "$first_number is greater than $second_number";
}
Else
{
    echo "$second_number is greater than $first_number";
}?>
```

Dr. Sumaya Abdulla Hamad

#### **Output:**

21 is greater than 7

## **PHP Switch Case**

Switch... case is similar to the if then... else control structure.

It only **executes** a single block of code depending on the **value** of the condition.

If no condition has been met then the default block of code is executed.

It has the following basic syntax.

```
<?php
switch(condition){
case value:
    //block of code to be executed
    break;
case value2:
    //block of code to be executed
    break;
default:
    //default block code
    break;
}
```

#### HERE,

- "switch(...){...}" is the control structure block code
- "case value: case..." are the blocks of code to be executed depending on the value of the condition
- "default:" is the block of code to be executed when no value matches with the condition

#### How it works

The flow chart shown below illustrates how the switch control structure works

Dr. Sumaya Abdulla Hamad

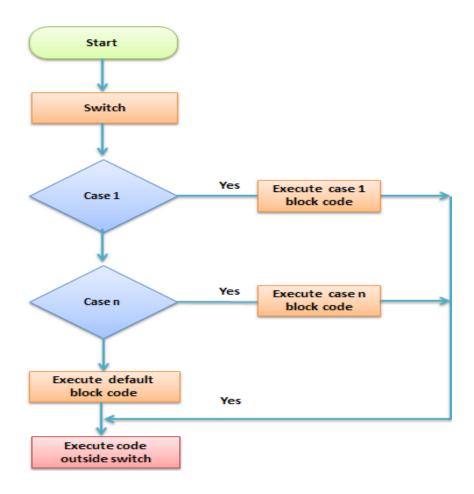

#### **Practical example**

The code below uses the switch control structure to display a message depending on the day of the week.

```
<?php

$today = "wednesday";

switch($today){

case "sunday":

echo "pray for us sinners.";

break;

case "wednesday":

echo "ladies night, take her out for dinner";

break;

case "saturday":
```

Dr. Sumaya Abdulla Hamad

2022

```
echo "take care as you go out tonight.";
break;
default:
   echo "have a nice day at work";
   break;
}
?>
Output:
```

ladies night, take her out for dinner

#### Summary

- Control structures are used to control the execution of the program
- The if then... else is when you have more than route block of code to execute depending on the value of the condition
- Switch... case is used to when you have a number of block codes, and you only have to execute one of them depending on the value of the set case.